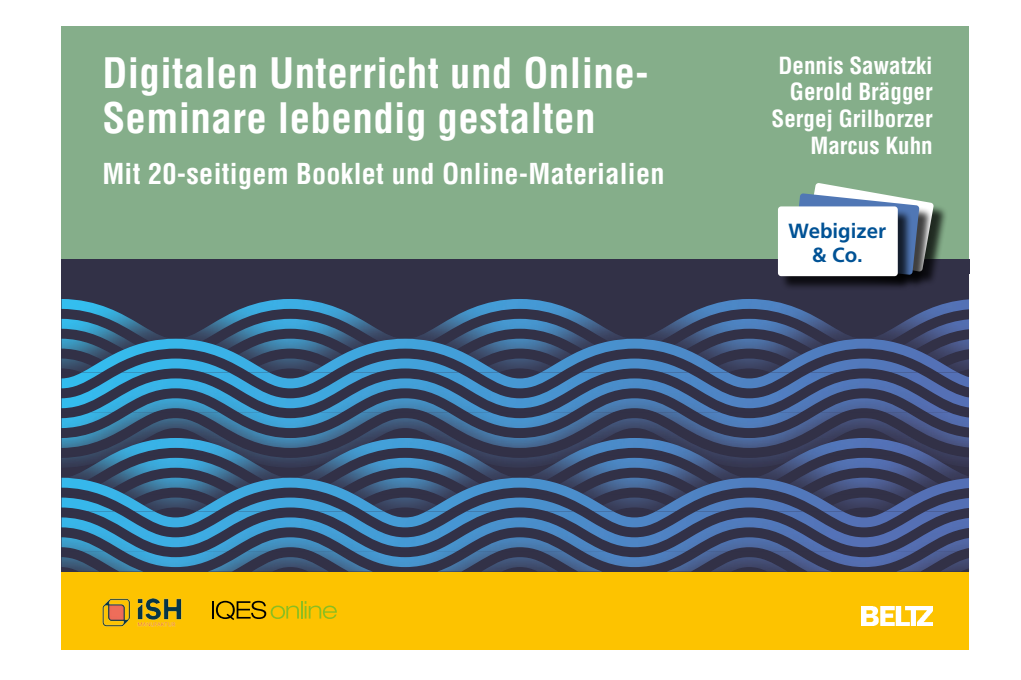

Leseprobe aus: Sawatzki et al., Digitalen Unterricht und Online-Seminare lebendig gestalten, GTIN 4019172300418 © 2023 Beltz Verlag, Weinheim Basel <http://www.beltz.de/de/nc/verlagsgruppe-beltz/gesamtprogramm.html?isbn=4019172300418>

#### **Inhalt**

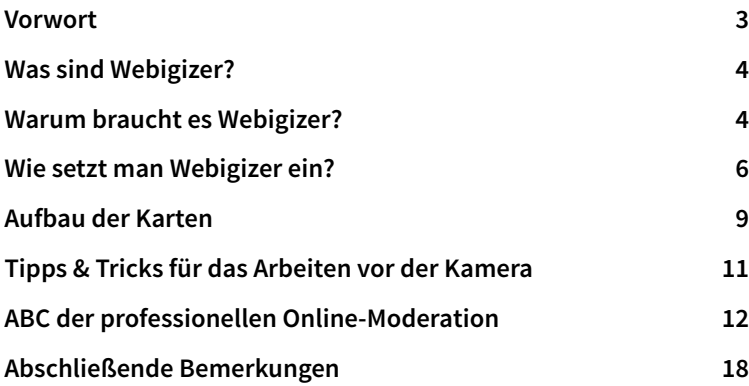

Das Werk einschließlich aller seiner Teile ist urheberrechtlich geschützt. Jede Verwertung ist ohne Zustimmung des Verlags unzulässig. Das gilt insbesondere für Vervielfältigungen, Übersetzungen, Mikroverfilmungen und die Einspeicherung und Verarbeitung in elektronische Systeme.

Dieses Kartenset ist erhältlich als: GTIN 4019172300418 Print

1. Auflage 2023

© 2023 Beltz in der Verlagsgruppe Beltz · Weinheim Basel Werderstraße 10, 69469 Weinheim Alle Rechte vorbehalten

Lektorat: Julia Zubcic Umschlaggestaltung: Michael Matl Umschlagabbildung: © gettyimages/filo

Satz und Herstellung: Michael Matl Druck und Bindung: Pario Print, Kraków Printed in Poland

Weitere Informationen zu unseren Autor:innen und Titeln finden Sie unter: [www.beltz.de](http://www.beltz.de)

# **<sup>01</sup> Buchstabensalat Limitation macht kreativ**

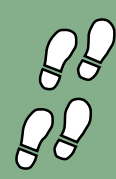

Auf der Präsentationsfläche werden acht bis zwölf Buchstaben eingeblendet. Da es sich um einen »Buchstabensalat« handelt, können diese auch gerne durcheinander angeordnet sein. Die Teilnehmer haben nun die Aufgabe, neue Wörter aus den gegebenen Buchstaben zu bilden. Abhängig davon, ob alle Teilnehmer für sich selbst suchen oder zwei Gruppen um die Wette eifern, wird entweder in den Chat oder in ein geteiltes Dokument geschrieben. Die Übung endet nach 2–3 Minuten oder sobald eine festgelegte Anzahl an Wörtern gefunden wurde.

Buchstabensalat eignet sich besonders für große Gruppen, in denen eine Kommunikation über den Chat sinnvoll oder auch gar nicht anders möglich ist. Zu Beginn der Veranstaltung eignet sich diese Übung als kurze kognitive Auflockerung bzw. dient sie dem interaktiven Ankommen im digitalen Raum. Die Aufmerksamkeit der Teilnehmer wird durch diese Übung gebündelt und ermöglicht im Anschluss einen fokussierten Einstieg in das eigentliche Thema.

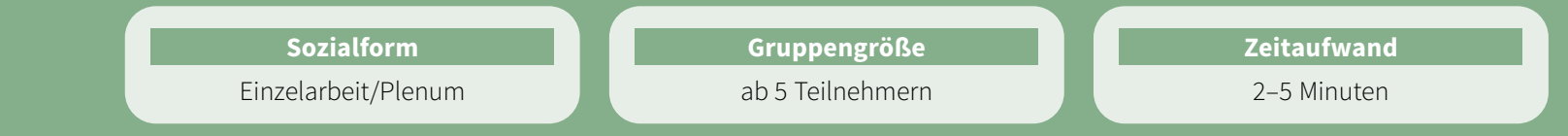

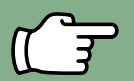

• Die Übung benötigt einen klaren Arbeitsauftrag. Dieser wird am besten über dem Buchstabensalat zum Nachlesen notiert und könnte beispielsweise lauten: Jeder Buchstabe darf nur einmal genutzt werden, Eigennamen oder Neologismen sind (nicht) erlaubt, Wörter mit allen vorhandenen Buchstaben bringen Extrapunkte.

- Zu klären ist, ob zusammengesetzte Wörter aus bereits genannten Wörtern erlaubt sind (beispielsweise Regen, Schirm und Regenschirm).
- Die vorgegebenen Buchstaben sollten gut sichtbar sein.

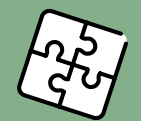

- Sie können nach und nach Buchstaben hinzufügen, um die Übung am Laufen zu halten.
- Je nach Fähigkeiten der Teilnehmer wäre auch ein (plötzlicher) Wechsel auf eine Fremdsprache möglich.
- Die Übung funktioniert entweder mit sehr vielen Teilnehmern als Individualübung oder mit einer überschaubaren Anzahl von maximal zwanzig bis dreißig Personen als Teamübung, bei der am Ende die Anzahl der Wörter verglichen wird.
- Mehr Buchstaben bedeuten mehr Möglichkeiten und vereinfachen die Übung.
- Sie können auch die Einschränkung vornehmen, dass nur themenbezogene Wörter zählen. Hier empfiehlt sich dann allerdings ein größerer Pool an Buchstaben bzw. ein reichhaltigerer Buchstabensalat.
- Zum Ende kann die Lehrperson noch einmal die Stimmung aufheizen, wenn sie das längste Wort fordert und gleichzeitig die Möglichkeit einwirft, aus bereits genannten Wörtern unsinnige Kombinationen zu bilden, wie zum Beispiel »Auto-Hose« oder »Stift-Brille«. Hier kommt es dann meist zu einer zweiten kleinen Runde, die ein gutes Ende zulässt, also verhindert, dass der Übung einfach die Luft ausgeht.
- Auch Kunstwörter können erlaubt werden, die dann mit einem fingierten Lexikoneintrag kombiniert werden müssen. Etwa: *Ich habe das Wort »Dromedarthvader« gebildet. Laut Duden handelt es sich dabei um »einen einhöckrigen Weltall-Bösewicht mit ausgeprägtem Vater-Sohn-Komplex.«* Oder: *Cassopulaut – Ein altägyptisches Blasinstrument, das von zwei Musikanten gleichzeitig gespielt wird.* Der kreativste Beitrag kann von der Gruppe gekürt werden.

# **Akustikon Was war das für ein Ton?**

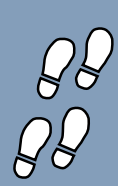

Eine Teilnehmerin erzeugt mit ausgeschalteter Kamera ein Geräusch mit einem x-beliebigen Gegenstand. Die Gruppe muss erraten, welcher Gegenstand den Ton erzeugt hat. Mit »Akustikon« sind Kreativität, Vorstellungsvermögen und persönlicher Raum der Teilnehmerinnen gefragt.

Die Lehrperson erklärt die Übung, indem sie sie gleichzeitig demonstriert. Mit ausgeschalteter Kamera und den zur Verfügung stehenden Mitteln in ihrer räumlichen Umgebung produziert sie nun ein gut hörbares Geräusch. Dies könnte zum Beispiel ein Tackern, Lochen, das Anstoßen einer Klangschale, das Zerreißen von Papier oder das Eingießen von Wasser in ein Glas sein. Die Gruppe darf anschließend beziehungsweise während des Zuhörens raten – entweder mündlich oder, je nach Gruppengröße empfohlen, schriftlich über den Chat.

Die erste Teilnehmerin, die den Gegenstand richtig erraten hat, erhält einen Punkt. Die Reihenfolge rotiert und die nächste Person ist an der Reihe.

Bei einer anschließenden Reflexion können interessante Eindrücke ausgetauscht werden, wie der virtuelle Raum wahrgenommen wird und welche Wirkung die Akustik im Online-Kontext entfalten kann.

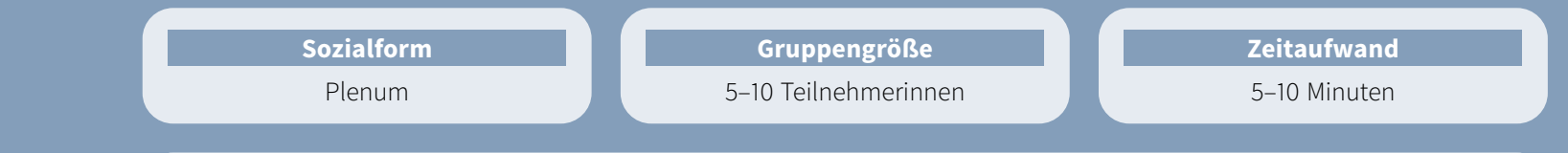

- Eine gute Tonübertragung ist für »Akustikon« maßgeblich. Um dies sicherzustellen, darf das Mikrofon nicht übersteuert sein und der Ton nicht zu nah und nicht zu weit weg erzeugt werden.
- Das Raten kann je nach Gruppengröße mittels Handzeichen, dem Chat oder auch auf der Tonspur erfolgen. Bei größeren Gruppen ist die zeitliche Zuordnungsmöglichkeit über den Chat vorteilhaft, um etwaige Streit- oder Zweifelsfälle bei sehr wettbewerbsorientierten Gruppen zu vermeiden.

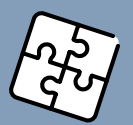

• Anstatt sofort aufzulösen, welcher Gegenstand das Geräusch erzeugt hat, kann die Lehrperson auch anleiten, dass die Teilnehmerinnen ihre Vermutung zunächst aufschreiben sollen. Hierfür notieren sie den Namen der »tonangebenden« Person und den vermuteten Gegenstand.

Das Geräusch wird zwei Mal erzeugt, bevor die nächste Person ein neues Geräusch anstößt. Sobald alle an der Reihe waren, wird aufgelöst. Die Teilnehmerinnen schalten ihre Webcam ein und halten den Gegenstand ins Bild, während sie ihr Geräusch ein weiteres Mal erzeugen. So haben die übrigen Teilnehmerinnen eine Abgleichmöglichkeit, ob sie mit ihrer jeweiligen Vermutung richtig lagen.

- Je nach Gruppenkontext kann auf das Punktesystem verzichtet werden, um abseits vom kompetitiven Aspekt mehr Fokus auf die Wahrnehmungskomponente zu legen.
- Um die Auswahl eines Gegenstandes schwieriger zu machen, kann eine Kategorie vorgegeben werden, zum Beispiel Küchengeräte, Bürogegenstände, Gegenstände aus Holz, Glas, Metall, Naturgegenstände, elektronische Geräte.

## **<sup>14</sup> Bilddiktat Sender und Empfänger – der alte Konflikt**

Das digitale Bilddiktat ist eine ruhige und konzentrationsfördernde Übung, bei der die gesamte Aufmerksamkeit der Teilnehmerinnen benötigt wird. Ein Bild wird beschrieben und jede Teilnehmerin muss für sich alleine versuchen, dieses möglichst genau und originalgetreu aufzuzeichnen, ohne dass sie es zu Gesicht bekommt.

Beim Bilddiktat erstellt oder wählt die Lehrperson zunächst ein Bild. Dieses kann aus geometrischen Formen zusammengesetzt sein (s. Abbildung), da diese am besten in Form, Größe und Relation zu beschreiben sind. Entweder wird dieses nun von der Lehrperson selbst oder von einer teilnehmenden Person dem Plenum möglichst detailorientiert diktiert. Alle Teilnehmerinnen haben die Aufgabe, eine Zeichnung des Beschriebenen auf ein Blatt Papier oder ein Tablet zu bringen. Am Ende zeigen die Teilnehmerinnen ihre Zeichnung reihum in die Kamera und gleichen es mit dem Original ab.

Bei dieser Übung können die Teilnehmerinnen ihre Kommunikationsfähigkeit entwickeln und für genaues Erklären und Zuhören sensibilisiert werden. Im Anschluss reflektieren die Teilnehmerinnen über die Bedeutung und die Hindernisse von Kommunikation, Arbeitsanweisungen und Umsetzung.

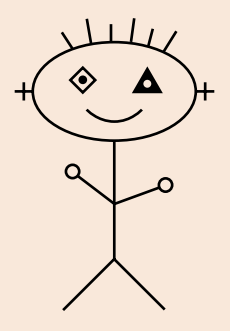

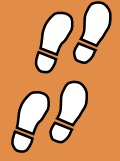

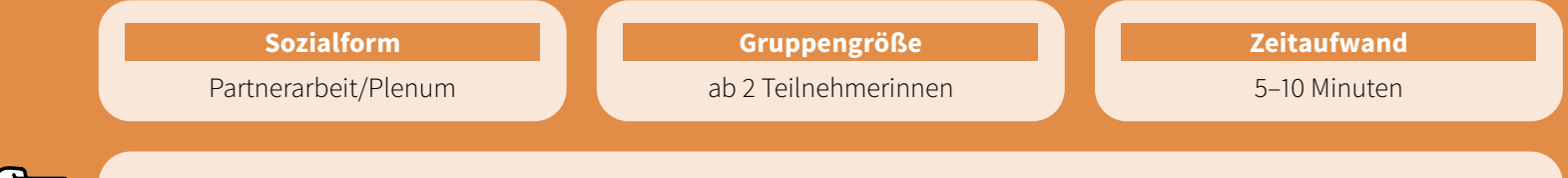

- Die Teilnehmerinnen dürfen während des Bilddiktats keinerlei Rückfragen stellen. Auch ein irritiertes »hä?« oder ein kommentierendes »Nicht so schnell!« sind verboten. Dies lässt sich im virtuellen Raum leichter sicherstellen als im analogen Setting, indem die Mikrofone – und ggf. auch die Webcams – ausgeschaltet werden.
- Um möglichst genaue Zeichnungen anfertigen zu können, benötigen die Teilnehmerinnen eine möglichst genaue Beschreibung des Bildes. Es gilt daher auf Größe, Form, Proportion und Relation genauestens acht zu geben.
- In jüngeren Altersstufen kann die Lehrkraft in der ersten Runde selbst diktieren. Hierbei demonstriert sie, wie eine genaue Beschreibung zu einem guten Ergebnis führt und worauf genau zu achten ist.

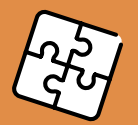

- Sehr spannend ist es, wenn eine Person live und über einen geteilten Bildschirm in einem Zeichenprogramm mitarbeitet. Hinweise auf geeignete Tools finden sich auf webigizer.de.
- Wenn eine Gruppe mit der Übung vertraut ist, kann auch ein Zeitlimit eingebaut werden.
- Die Übung funktioniert auch für Kleingruppen oder Duos in separaten Breakout-Räumen. Hier kann entweder ein Bild vorgegeben werden oder eine Teilnehmerin zeichnet etwas auf Papier und kommentiert synchron. Die anderen Teilnehmerinnen zeichnen jede für sich parallel mit.

#### **1 – 2 – 3 remote 25**

### **Digital geht nicht in sportlich? Denkste…**

Die Teilnehmer finden sich jeweils als Paare zusammen oder werden von der Lehrperson zugeteilt. Nun sollen die Tandems bis 3 zählen, indem immer abwechselnd die nächste Zahl genannt wird. Nach 3 geht es wieder mit 1 los, also 1-2-3-1-2-3 etc. Die Teilnehmer schalten hierfür ihre Webcams ein, vergrößern nach Möglichkeit die Bildkachel ihres Tandempartners (oder setzen sie in den Vollbildmodus) und muten ihr Mikrofon. Da sie sich nun gegenseitig nicht hören können, während sie abwechselnd zählen, sollen sie zusätzlich zum gesprochenen Wort (welches dann eher der eigenen akustischen Orientierung dient) mit ihren Händen zählen und die entsprechende Fingeranzahl deutlich in die Webcam halten.

Nach ca. 20–30 Sekunden des Zählens sollten sich die Tandems soweit eingegroovt haben, um nun den ersten Schwierigkeitsgrad angehen zu können. Die Lehrperson erläutert hierfür, dass fortan jede 2 durch eine Bewegung, wie zum Beispiel ein Klatschen, ersetzt wird. Die Tandems starten den nächsten Durchlauf und setzen die neue Regel um.

Als nächstes wird – zusätzlich zur 2 – auch die 3 durch eine Bewegung, beispielsweise eine Kniebeuge, ersetzt. Wieder erhalten die Tandems ca. eine halbe Minute Zeit.

Zu guter Letzt wird auch noch die 1 ersetzt, zum Beispiel durch ein Hüpfen.

Die Übung bringt den Kreislauf in Schwung, stellt eine koordinative Herausforderung dar, trägt zum gemeinsamen Lachen und zur allgemeinen Auflockerung bei.

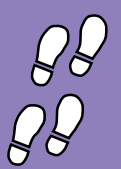

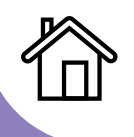

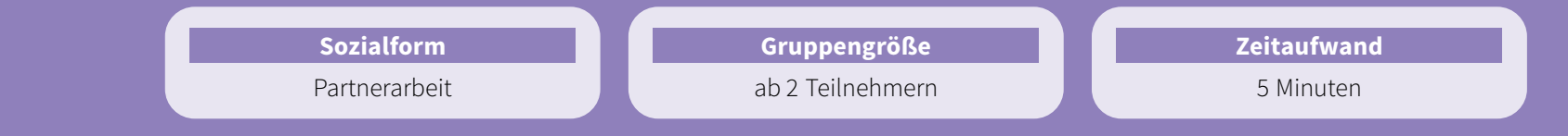

- In Online-Veranstaltungen lassen sich am leichtesten Paare bilden, indem je zwei Namen über die Chatfunktion gepostet werden. Dies kann die Lehrperson bereits vorbereiten.
- Sollte eine Gruppe eine ungerade Zahl an Teilnehmern aufweisen, kann entweder eine Dreiergruppe gebildet werden oder die Lehrperson macht einfach kurzerhand mit. Im Falle einer Dreiergruppe zählen die Teilnehmer dann nicht bis 3, sondern bis 4.
- Die Lehrperson sollte nicht alle Schritte gleichzeitig erläutern, sondern jeweils nach einem Durchlauf unterbrechen und dann den nächsten Schritt erklären.
- Sie kann die Übung und ihre jeweiligen Level mit einem Teilnehmer demonstrieren, um den übrigen Teilnehmern eine bessere Orientierung zu bieten.

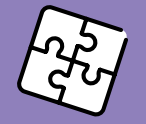

- Die Zahlen können durch Bewegungen, Grimassen oder kleinere Choreografien ersetzt werden. Je experimentierfreudiger und offener die Teilnehmer sind, desto progressiver können auch die Aktionen sein: einmal um den Stuhl drehen oder auf den Stuhl steigen, Liegestütz oder Ähnliches.
- Anstatt die Bewegungen vorzugeben, können sich die Teilnehmer auch selbst die Aktionen überlegen, die sie anstelle der Zahlen einsetzen möchten. Dies macht die Übung noch kreativer und abwechslungsreicher, aber auch kognitiv anspruchsvoller.
- 1-2-3 kann auch in der Großgruppe gespielt werden. Damit eine entsprechende Dynamik entsteht, sollten es allerdings nicht mehr als 15 Teilnehmer sein. Dementsprechend viele Bewegungen/Aktionen muss die Lehrperson jedoch auch vorbereiten. Bei dieser Variante (Team-1-2-3) können prinzipiell alle Mikrofone angeschaltet sein, wenn die Hintergrund- und Störgeräusche gering bleiben.

## **A, B oder C Ob ihr wirklich richtig steht, … 35**

Ob als Eisbrecher, als Teamübung, für ein Stimmungsbild oder als interaktive Form der nonverbalen Kommunikation: A, B oder C spielt die Stärken der Digitalisierung wunderbar aus.

Menschen definieren sich über Gemeinsamkeiten und bauen darüber Sympathien auf. Da digitale Settings in der Regel doch eher fremdlich als freundlich sind, birgt diese Übung besonders viel Potenzial.

Es werden über ein Whiteboard-Tool drei Bilder gezeigt und die Teilnehmer sollen sich zuordnen. Die Bilder können lustigen Inhalt haben, wie zum Beispiel die Frage: »Heißt es der, die oder das Joghurt?«, oder auf Interessen und Neigungen basieren, wie die Frage nach dem favorisierten Urlaubsziel: Berge, Meer oder Wald. Die Möglichkeiten sind hier unbegrenzt. Die Teilnehmer ordnen sich nun interessen- oder neigungsbasiert mit ihrem Cursor zu und die moderierende Person kann das Ergebnis als Anlass zum Gespräch oder Einstieg in ein Thema nutzen.

Interessant wird die Übung, wenn sie genutzt wird, um sich einen schnellen Überblick zu verschaffen, ohne dass die Teillnehmer sich verbal mitteilen müssen. So kann A, B oder C zum Beispiel als schnelle Abfragetechnik, als lockeres Warm-Up und zur Überprüfung eingesetzt werden, wer nach der Pause wieder an seinen Arbeitsplatz zurückgekehrt ist. Am Ende entsteht hier neben den üblichen Kanälen wie Bild, Ton und Chat durch die stumme Zuordung ein weiterer (quasi nonverbaler) Kommunikationskanal, welcher ein digitales Setting immer wieder beleben kann.

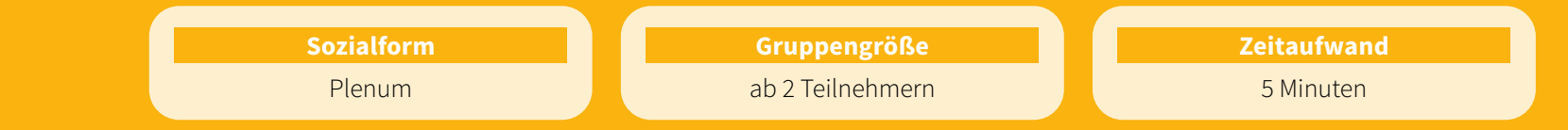

- 
- Die Übung spricht die Teilnehmer auf einer visuellen Ebene besonders an, wenn drei Bilder nebeneinander auf eine Präsentationsfolie gesetzt werden. Diese können lizenfrei aufgefunden und genutzt werden, zum Beispiel auf shutterstock.com oder pexels.com.
- Bei manchen Tablets müssen die Teilnehmer ihren Finger durchgehend auf dem gewählten Bild halten, da sonst der Cursor automatisch ausgeblendet wird. Darauf sollte die Lehrperson vorab hinweisen.
- Wenn Ihr Videotool kein interaktives Whiteboard zulässt oder es bei manchen Teilnehmern aufgrund von Kompatibilitätsproblemen oder Anwenderschwierigkeiten nicht funktioniert, können diese ihre jeweilige Wahl auch über den Chat mitteilen. In manchen Tools gibt es die Möglichkeit, Stempel zu setzen oder ein Kreuz zu platzieren.
- Die Übung kann mit beliebig vielen Bildern durchgeführt werden und muss nicht auf die Zahl drei beschränkt bleiben. Manchmal geht es vielleicht mehr um zwei Pole, zwischen denen man sich positionieren kann, vier Ecken, denen man sich zuordnen soll, oder fünf Kernaussagen, von denen nur eine fachlich korrekt ist.

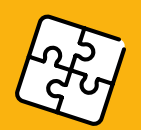

- Einsatzmöglichkeiten wären Trivia zur Auflockerung, ein Line-Up oder Dipol, das Aufzeigen von Gemeinsamkeiten, Themengebiete und -wünsche der Teilnehmer, eine Übersicht über vorhandene Expertise im Team, das Bilden von Neigungsgruppen bei der Aufgabenwahl oder die Anzeige von Lernfortschritten.
- Impulsfragen hierfür könnten sein: Wie fühle ich mich heute? Wie fit bin ich mit mit diesem Videotool/Thema? Welches ist mein Lieblingsessen? Wo sehe ich mich in 10 Jahren?
- Auch im Rahmen von größeren Online-Veranstaltungen, wie zum Beispiel Tagungen oder Netzwerktreffen, kann diese Übung eingesetzt werden, um die vorherrschende Anonymität zu durchbrechen und eine niederschwellige interaktive Aufgabe durchzuführen.
- Fachliche Inhalte können hierüber ebenso abgefragt oder spielerisch wiederholt werden, indem beispielsweise zwei richtige und eine falsche These/Rechenaufgabe in den Raum gestellt werden oder sich die Teilnehmer zwischen drei Themenschwerpunkten, Romanfiguren oder Ähnlichem entscheiden sollen, mit denen sie sich besser arrangieren oder identifizieren konnten.